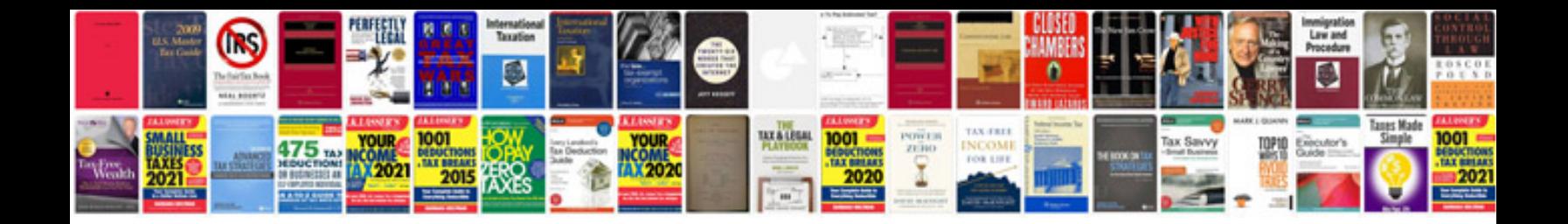

**Precis sample pdf**

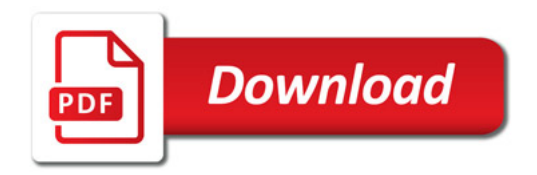

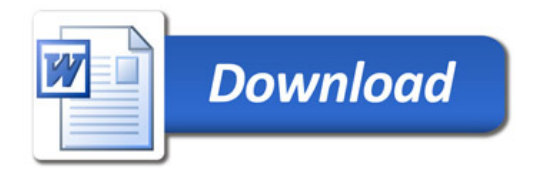